|                                                                               | TECHNICAL                             | REPORT          |
|-------------------------------------------------------------------------------|---------------------------------------|-----------------|
| SINTE                                                                         | SUBJECT/TASK (title)                  |                 |
| SINTEF Energy Research                                                        | <b>ELCBAS/SEA Programmers Guid</b>    | le              |
| Address: NO-7465 Trond<br>NORWAY                                              | heim,                                 |                 |
| Reception: Sem Sælands v                                                      |                                       |                 |
| Telephone:         +47 73 59 72 00           Telefax:         +47 73 59 72 50 |                                       | ene             |
| www.energy.sintef.no                                                          | CLIENTS(S)                            |                 |
| Enterprise No.:                                                               | Joint project: ABB Kraft AS, Siemen   | s AS,           |
| NO 939 350 675 MVA                                                            | Sintef Energy Research AS, Statnett S | SF              |
| TR NO. DATE                                                                   | CLIENT'S REF.                         | PROJECT NO.     |
| TR A5833 2003-12-22                                                           |                                       | 12X246          |
| ELECTRONIC FILE CODE                                                          | RESPONSIBLE (NAME, SIGN.)             | CLASSIFICATION  |
| 030620bs12583                                                                 | Ove Grande                            | Unrestricted    |
| ISBN N0. REPORT TYPE                                                          | RESEARCH DIRECTOR (NAME, SIGN)        | COPIES PAGES    |
| 82-594-2506-8                                                                 | Petter Støa                           | 10 77           |
| DIVISION                                                                      | LOCATION                              | LOCAL FAX       |
| Energy Systems                                                                | Sem Sælandsv. 11                      | +47 73 59 72 50 |

RESULT (summary)

This document describes programming data sources and data sinks for the Elcbas/SEA system using the Simplified Elcom API (SEAPI).

Please see SINTEF's homepage at: <u>http://www.sintef.no/ELCOM-90</u>. From here you can download the latest version of all relevant documents as pdf-files for free.

Copyright:

Reproduction of this document is prohibited without permission from one of the three owners: ABB, Siemens or SINTEF Energy Research.

| KEYWORDS                 |                    |                         |
|--------------------------|--------------------|-------------------------|
| SELECTED BY<br>AUTHOR(S) | Data communication | Communication protocols |
|                          | Control Centres    | ELCOM-90                |

Programmers Guide

Document Identity: TR A5833

Revision: 05

Technical Reference:

Approved by:

Attested by:

| Date       | Revision | Synopsis                                            |
|------------|----------|-----------------------------------------------------|
| 2003-06-10 | 01       | New Document                                        |
| 2003-09-24 | 02       | Added/reviewed reference information for functions. |
| 2003-12-22 | 03       | First Official Release                              |
| 2004-03-02 | 04       | Updated after comments                              |
| 2011-01-10 | 05       | Updated for Elcbas V6.5                             |

# **Table of Contents**

| 1. | . INTRODUCTION                                                                           | 7  |
|----|------------------------------------------------------------------------------------------|----|
| 2. | . USING THE SEAPI                                                                        |    |
|    | 2.1 General Program Flow                                                                 |    |
|    | 2.2 Data Identification                                                                  |    |
|    |                                                                                          |    |
|    | 2.3 Programming a Data Source Application                                                | 10 |
|    | <ul><li>2.3.1 Unsolicited Data Transfer.</li><li>2.3.2 Periodic Data Transfer.</li></ul> |    |
|    | <ul><li>2.3.2 Periodic Data Transfer</li><li>2.3.3 Requested Data Transfer</li></ul>     |    |
|    | •                                                                                        |    |
|    | 2.4 Programming a Data Sink Application                                                  |    |
|    | 2.5 Programming a Command Source Application                                             |    |
|    | 2.6 Programming a Command Sink Application                                               |    |
|    | 2.7 Programming the Management Interface                                                 | 15 |
|    | 2.8 Compiling, Linking and Running your Application                                      | 15 |
|    | 2.8.1 Windows Platform                                                                   |    |
|    | 2.8.2 Unix/Linux Platforms                                                               |    |
| 3. | . REFERENCE                                                                              | 16 |
| у. | 3.1 Functions                                                                            |    |
|    | SEAAddInput                                                                              |    |
|    | SEAAddToTime                                                                             |    |
|    | SEAAlibTimeToSEATime                                                                     |    |
|    | SEAClose                                                                                 |    |
|    | SEAComminfoGet                                                                           |    |
|    | SEAConnect                                                                               |    |
|    | SEAElcTimeToSEATime                                                                      |    |
|    | SEAFree                                                                                  |    |
|    | SEAGetPartner                                                                            |    |
|    | SEAGetRequest                                                                            |    |
|    | SEAGetResult                                                                             |    |
|    | SEAGetSequence                                                                           |    |
|    | SEAGetTime                                                                               |    |
|    | SEALogMessage                                                                            |    |
|    | SEAManageInfoGet<br>SEAManageInfoNew                                                     |    |
|    | SEAManageInfoRet                                                                         |    |
|    | SEANextPeriod                                                                            |    |
|    |                                                                                          |    |
|    | SEAObjlistAddEx                                                                          |    |
|    | SEAObjlistGet                                                                            |    |
|    | SEAObjlistGetEx                                                                          |    |
|    | SEAObjlistGetHeader                                                                      |    |
|    | SEAObjlistGetValue                                                                       |    |
|    | SEAObjlistNew                                                                            |    |
|    | SEAObjlistNewEx                                                                          |    |
|    | SEAObjlistNext                                                                           |    |
|    | SEAObjlistNextEx                                                                         |    |
|    | SEAObjlistReset                                                                          |    |
|    | SEAObjlistSetHeader                                                                      |    |

### Programmers Guide

| SEA | ObjlistSetValue     |    |
|-----|---------------------|----|
| SEA | Open                |    |
| SEA | RemoveInput         | 61 |
| SEA | SendRequest         |    |
| SEA | SendRequestTo       |    |
|     | SendResponse        |    |
| SEA | SetLogLevel         |    |
|     | SetLogTarget        |    |
| SEA | SetResult           |    |
| SEA | SystemTimeToSEATime |    |
| SEA | TimeToAlibTime      |    |
| SEA | TimeToElcTime       | 71 |
| SEA | TimeToSystemTime    |    |
| SEA | TimeToTimeVal       |    |
| SEA | TimeToTm            | 74 |
| SEA | TimeValToSEATime    |    |
| SEA | TmToSEATime         |    |
| 3.2 | Structures          | 77 |
| 3.3 | Constants           | 77 |
| 3.4 | Macros              | 77 |

# **Table of Figures**

Figure 1 Sample Elcbas System ...... 8

# Preface

### Purpose

The purpose of this document is to describe programming data sources and data sinks for the Elcbas/SEA system using the Simplified Elcom API (SEAPI).

### **Intended Audience**

This is a technical document. Some familiarity with Elcom concepts and with the C programming language is assumed

### Structure of the Document

The first part of this document is a brief tutorial description of programming the SEAPI, whereas the last part contains reference information.

### **Associated Documents**

- 1. TR A5835 Elcbas/SEA for Windows Administrators Guide
- 2. TR A5834 Elcbas/SEA Configuration Guide
- 3. TR A3825 Elcom User Element Conventions

Consult [3] for a more extensive list of Elcom documentation.

### Acronyms

| SEA   | Simplified Elcom API                   |
|-------|----------------------------------------|
| API   | Application Programming Interface      |
| SEAIN | The initiator in the Elcbas/SEA system |
| SEARS | The responder in the Elcbas/SEA system |

### Trademarks

None

# 1. Introduction

The Elcbas Simplified Elcom API, SEAPI, allows an application to send and receive Elcom data, as well as commands and setpoints. The handling of the Elcom protocol details is done by the Elcbas runtime system, and the interface to the application is through lists of name/value pairs. For a particular installation, there may be one or more SEAPI applications, or clients. The routing of data is determined by the configuration of the Elcbas runtime system.

The figure below shows an example system with a single SEAPI client application, Client1. It also illustrates the different types of data flow supported by the API.

An SEAPI client can fulfill one or more of the following roles:

- Data Source maintains data which the responder (sears) sends to one or more Elcom partners
- Data Sink receives data from the initiator, which has received these data from one or more Elcom partners
- Command Source sends commands or setpoints to one or more remote partners through the initiator
- Command Sink receives commands or setpoints from one or more Elcom partners through the responder
- Management Application controls the operation of the Elcom runtime system through the API. For this version, the management functionality is considered internal, and is not intended for use by third party client applications.

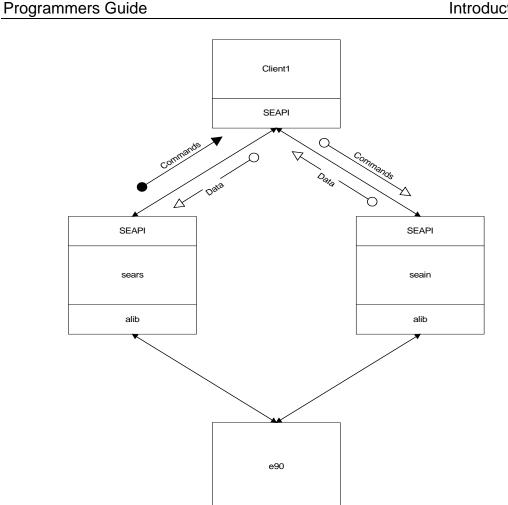

### Figure 1 Sample Elcbas System

The SEAPI library is designed as an API for the C programming language, and should also be fully usable from C++. For the Windows platform a Visual Basic Wrapper (for VB6) is available upon request.

# 2. Using the SEAPI

# 2.1 General Program Flow

The SEAPI is generally designed as a request-response style API, in which the server applications sends requests to the client applications, which may or may not need to provide a response. Responses, when needed, must be provided in a timely fashion. Within this model, the API should allow considerable flexibility in usage. A typical, simple, client may look like, in a simplified form:

```
// Sample showing flow only
11
#include <stdio.h>
#include <stdlib.h>
#include <seapub.h>
static void die (char *msg)
ł
  fprintf (stderr, "%s\n", msg);
  exit (2);
}
int main (int argc, char **argv)
{
  SEAStatus status;
 SEAHandle data = SEA_NULL_HANDLE;
  if ((status = SEAOpen ("client1", SEA_FN_AUTO, 0)) != SEA_OK)
   die ("Failed to open the API");
  for (;;) {
   SEARequest rqId;
   rqId = SEAGetRequest (SEA_RQ_ALL, SEA_INFINITE, &data);
    switch (rqId) {
    case SEA_RQ_DATA:
     fprintf (stderr, "Data received\n");
     break;
    case SEA_RQ_SHUTDOWN:
     die ("API returned SHUTDOWN");
     break;
    default:
      fprintf (stderr, "Unexpected request code %x\n", rqId);
      break;
    }
  }
}
```

This illustrates:

1. An application must always call SEAOpen prior to any other API call. The first parameter is the client application name, of which the first 8

| Elcbas/SEA        | Page 10 (77)    |
|-------------------|-----------------|
| Programmers Guide | Using the SEAPI |

characters are significant, and must be unique in a running system (ie. only one instance of an application may be active at any time).

- 2. The application receives data or requests for data through the SEAGetRequest call. The second parameter is a timeout in seconds, which may be 0 for use in a polling mode, or the constant SEA\_INFINITE shown here, which means 'wait until something is available'.
- 3. The API maintains memory internally using handles. Functions that may cause the allocation or deallocation of memory require that the address of the handle is passed, other functions use just the handle value. If calling a function like SEAGetRequest, the previous contents of the handle will be automatically released by the API. This may also be done using the SEAFree function. The handle must initially have the value SEA\_NULL\_HANDLE.
- 4. In case of certain errors, the SEAGetRequest function will return SEA\_RQ\_SHUTDOWN. The caller must then either exit, or may attempt to call SEAClose and then SEAOpen again.
- 5. Since the routing of data is set up in the configuration files for the initiator and responder, the client application should always be prepared to deal with unsupported request codes in a graceful fashion (ie. not crash).

# 2.2 Data Identification

Objects are identified in the API using names as configured with the Elcbas Configuration tool. Earlier, names have been restricted to a maximum length of 40 characters (the constant SEA\_NAMELEN). With the new Ex functions, this restriction is removed, and names can, in principle, be of any length. Names may consist of any printable character.

Note that, whereas the old SEAObject struct contains the name as an embedded character array, so that a copy of the structure also copies the name, the new SEAObjectEx structure only contains a pointer to the name, so that this must be copied separately, if needed.

Objects have a data type corresponding to the Elcom type, with the following main types:

- 32-bit (single precision) floating point, and corresponding setpoints
- 16-bit signed integer, and corresponding setpoints
- 2-bit status (on, off, between)
- commands (on, off)

### 2.3 Programming a Data Source Application

A data source application is responsible for delivering data to the responder upon request so that the responder can deliver these data to its Elcom partners.

| Elcbas/SEA        | Page 11 (77)    |
|-------------------|-----------------|
| Programmers Guide | Using the SEAPI |

There are three different modes of operation for a data source application:

- Unsolicited or event-driven data
- Periodic polled data
- Requested data

### 2.3.1 Unsolicited Data Transfer

When delivering unsolicited data, an application needs to service subscription requests from the responder, in the form of request codes:

- SEA\_RQ\_START\_UNSOLICITED start unsolicited data transfer for the supplied list of objects. The application should fill inn the current value and quality for each of the objects and return the list with a response code of SEA\_RS\_UNSOLICITED\_STARTED.
- SEA\_RQ\_STOP\_UNSOLICITED stop unsolicited data transfer for the supplied list of objects. No response is required.

If the API was opened in V1 mode (a function code of SEA\_FN\_UNSOLICITED was supplied), the api will generate a SEA\_RQ\_STOP\_UNSOLICITED, with a list id of SEA\_ID\_ALL in the header and an empty list, whenever the responder stops.

If using SEA\_FN\_RSCLIENT in SEAOpen, this will not happen, use the option flag SEA\_OP\_MONITOR instead, and handle SEA\_RQ\_PARTNER\_DOWN messages if you need to handle this case.

Once subscription is established, data is sent by:

- Creating an object list and adding names and values to it. Up to 255 objects may be added to one list.
- Send the list to the responder with the request code SEA\_RS\_UNSOLICITED.
  - For V1 compatibility, using SEASendResponse with such a list will cause the list to be sent to the responder.
  - It is recommended that you use the SEASendRequestTo for new code, to make the function clearer. The constant SEA\_SRV\_RS defines the responder api name for use with this function.

Note that updates may be sent from any client/thread, not just the one handling START\_UNSOLICITED. To enable this, consider the following:

- For V1 clients, this is done by using a blank function mask in SEAOpen for the client sending the changes.
- For newer clients, this is done by using the same object directory for the clients. Ensure that the client handling start/stop is the one configured for unsolicited data for the partner in question (or system wide).

#### **Programmers Guide**

### 2.3.2 Periodic Data Transfer

For periodic data transfer the responder will poll the configured client at the configured interval, using a request code of SEA\_RQ\_PERIODIC\_DATA. The application should fill the supplied list with data, and return it with a response code of SEA\_RS\_DATA.

To enable caching of data access, the application may read the header to get some hints:

- The field identifier is a generated number which will guarantee (within reason) that the list of objects is the same and in the same order.
- The dataType indicates the data type of all objects (which will be the same).
- The source will equal to SEA\_FU\_PERIODIC.
- The period will be the configured period, in seconds (this is for information, it is the responder which will run the timer).

As there is currently no 'stop' request available for periodic, an application caching access info should have some form of 'garbage collection' on this, throwing away lists that have not been seen for some time (the period setting can be used for this, but more than one period should be used, as the period does not include any processing delays).

### 2.3.3 Requested Data Transfer

For requested data transfer the responder will send a request for each request received from the partner. In this case the application should always read the object list header, considering the following fields:

- timeSpec if this is NULL, this is a request for 'latest data', otherwise it points to a SEATimeSpec structure detailing the data wanted. This has the fields:
  - $\circ$  T0 the time of the first data set (incarnation)

o dt - the interval between data sets

o dtUnit – the time unit for dt (enum SEATimeUnit)

o periods - the number of data sets

o curPeriod – the current period

- source may be one of SEA\_FU\_SCHEDULED for plan values or SEA\_FU\_ARCHIVED for archived/current values. The exact interpretation of this is up to the client application.
- dataType is the type for the objects in the list
- identifier will be different for each invocation

| Elcbas/SEA        | Page 13 (77)    |
|-------------------|-----------------|
| Programmers Guide | Using the SEAPI |

The application must respond to this request by filling in values and sending the list back with the response code SEA\_RS\_DATA.

If a time series is required, this must be repeated the number of times given in periods. The same list must be used for all responses. The following techniques may be helpful:

- All values in the list must be time stamped according to the requested time series. The api has the function SEAAddToTime which may be used to calculate the time for the next data set.
- The current period in the header must be increased prior to each response (it is initially 0). This may be done using the api call SEANextPeriod.
- If you prefer to navigate the object list using SEAObjlistNext, the current pointer of the list may be reset using SEAObjlistReset.

The application may reject a requested data transfer by setting a result code using SEASetResult and responding to the request with

SEA\_RQ\_ERROR\_RESPONSE. This should be done only once pr. request.

The following result codes are allowed:

- SEA\_RES\_NO\_DATA The requested list of objects or time specification matched no data in the application. Note that if some data may be returned, they should, with the remaining incarnations returned as default values with bad quality.
- SEA\_RES\_ILLEGAL\_INTERVAL The specified sample interval is not available in the application.

# 2.4 Programming a Data Sink Application

A data sink application receives data from the initiator as it receives it from remote partners. All data are received with the request code SEA\_RQ\_DATA, and simple clients may just process each item in the list individually. To enable caching of database access, sophisticated clients may read the header to get hints as follows:

- identifier if this is 0, the object list should be considered transient. Also, the objects in the list may be of different types, so the dataType should be read for each object (dataType in the header will also be 0). If the identifier is not 0, it signifies a particular set of data, which should not change as long as the identifier is the same.
- dataType if not 0 indicates the type of the objects in the list and that these are all the same.
- source if not 0, this is one of SEA\_FU\_PERIODIC, SEA\_FU\_SCHEDULED or SEA\_FU\_ARCHIVED according to the transfer method and suffix used.

| Elcbas/SEA        | Page 14 (77)    |
|-------------------|-----------------|
| Programmers Guide | Using the SEAPI |

• timeSpec – if not NULL will contain the time information for the current data incarnation (see above for a description of the timeSpec fields).

For periodic and requested data transfer, each SEA\_RQ\_DATA contains exactly one set of data (one incarnation).

There is no 'stop' available to indicate when a specific set of data is no longer relevant, so if some caching is used, the application should garbage collect the cache as needed.

# 2.5 Programming a Command Source Application

A command source application sends commands and setpoints to remote applications via the initiator.

A single command or multiple setpoints may be sent in one request. If multiple setpoints are sent, these must be defined at consecutive indices in a setpoint group, and supplied in the object list in group order.

- The application should create an object list, fill in the relevant command/setpoint data, and send to the initiator with a request code of SEA\_RQ\_SETPOINT or SEA\_RQ\_COMMAND.
- Note that the objects must have data types of SEA\_DT\_COMMAND, SEA\_DT\_SPT\_FLOAT or SEA\_DT\_SPT\_INT, rather than the data types used for receiving data.
- The application should wait for a response from the remote side, which will come as an object list with a response code of SEA\_RQ\_COMMAND\_RESPONSE or SEA\_RQ\_SETPOINT\_RESPONSE.
- The result of the operation will be in the quality code of the object(s) in the returned list.
- Note that the initiator will return with quality SEA\_Q\_ILLOBJ if the supplied object(s) are not configured properly as commands/setpoints of the correct type, or if multiple setpoints are given which are not consecutive in a group. This code may also be returned from the remote side, if this is an Elcbas/SEA system.

Note that the command response only indicates that this is a plausible command or setpoint in the remote system, any data changes resulting from this must be configured as normal data objects in order to be received.

# 2.6 Programming a Command Sink Application

A command sink application receives commands and setpoints from Elcom partners via the responder.

| Elcbas/SEA        | Page 15 (77)    |
|-------------------|-----------------|
| Programmers Guide | Using the SEAPI |

The application will receive a single command or one or more setpoints of the same type with the request code SEA\_RQ\_COMMAND and SEA\_RQ\_SETPOINT respectively.

The application should inspect the command/setpoint data, and respond by updating the quality code(s) and returning the list with a response code of either SEA\_RS\_COMMAND\_RESPONSE or SEA\_RS\_SETPOINT\_RESPONSE.

The result should indicate whether the command/setpoint(s) are acceptable in the application or not. Any resulting changes must be updated separately as data (assuming that the remote partner has configured this).

Special quality codes are defined for command responses, see the reference section.

### 2.7 Programming the Management Interface

The Management Interface is currently considered proprietary. It may be documented in a future version.

### 2.8 Compiling, Linking and Running your Application

### 2.8.1 Windows Platform

For the windows platform, follow these steps:

- Add the directory <install>\include to your compiler include file search path, where <install> is wherever the Elcbas/SEA software was installed (typically C:\Program Files\Elcbas).
- Add the file seapi.lib to your linker inputs, and add the directory <install>\lib to the linkers search path.
- Add the directory <install>\bin to the executable search path for the runtime environment of your target application. You should avoid copying the seapi.dll to your own directory, as this may create incompatibilities with future upgrades (a new dll will be compatible, but the protocol between applications may change, as this is hidden by the dll).

If your compiler is incompatible with the Microsoft Visual C++ name mangling for stdcall routines, you may need to access the functions by name, using LoadLibrary and GetProcAddress or similar techniques. A list of function names and ordinal numbers is available upon request.

### 2.8.2 Unix/Linux Platforms

Please consult the release notes supplied with your kit.

# 3. Reference

3.1 Functions

# SEAAddInput

Add user-supplied event sources to the wait mechanism in SEAGetRequest

### Synopsis

SEAStatus SEAAddInput (SEAInput input);

### Arguments

input

This is the input source descriptor (see below for platform specific descriptions).

### **Return Values**

#### SEA\_OK

Normal, successful return.

SEA\_ILLINP

The input source is invalid, or the maximum number of inputs is reached.

### Description

This function may be used to add event sources such as file descriptors to the event handling in SEAGetRequest. Typically this function is used to synchronize with the source of data changes when supporting unsolicited data transfer

- For Unix systems this is file descriptors e.g. for ipc channels, that are usable in a select (2) call.
- For Win32 supports any object that may be waited on in WaitForMultipleObjects.

# Example

```
Win32:
HANDLE event;
event = CreateEvent(NULL, FALSE, FALSE, "DATA_CHANGED");
if (SEAAddInput (event) != SEA_OK) {
        fprintf (stderr, "Unable to add input\n");
}
Unix:
int fd;
fd = open ("/tmp/pipe", O_RDWR, 0);
if (SEAAddInput (fd) != SEA_OK) {
```

| Elcbas/SEA        | Page 18 (77) |
|-------------------|--------------|
| Programmers Guide | SEAAddInput  |
|                   |              |

fprintf (stderr, "Unable to add inputn");

#### Notes

}

None

# SEAAddToTime

Add an interval to a time in SEAPI format.

### Synopsis

```
SEAStatus SEAAddToTime (SEATime *time,
int dt,
SEATimeUnit unit);
```

### Arguments

### time

[in, out] The time to add to.

dt

[in] The interval to add.

unit

[in] The unit of the interval, members of the enumerator SEATimeUnit.

### **Return Values**

### SEA\_OK

The operation completed successfully.

### SEA\_BADPARAM

The time pointer is invalid or the unit is outside the enumerator range.

### Description

This function will add an interval to the supplied time. If the unit is SEA\_TU\_MONTH or SEA\_TU\_YEAR, the calculation will only affect the month and/or year fields. In other cases, the interval will be added as actual elapsed time.

### Example

See the sample t\_rs\_data.

### Notes

This function is new in SEAPI version 3.

# SEAAlibTimeToSEATime

Convert time from Elcom alib format (integer array) to SEAPI format.

### Synopsis

```
SEASTatus SEAAlibTimeToSEATime (int altime[7],
SEATime *seatime);
```

### Arguments

#### altime

[in] The time in Elcom alib format, ie. an integer array, with year as year – 1900.

seatime

[out] The same time in SEAPI format.

### **Return Values**

#### SEA\_OK

The operation completed successfully.

### SEA\_BADPARAM

The seatime pointer is invalid.

### Description

This function will convert a time in the format used by the Elcom-90 API (alib) to the format used by the SEAPI. This is a straight copy of data from the integer array, with the exception of the year field, which is based from 1900 in the Elcom format.

### Example

None available.

### Notes

This function is new in SEAPI version 3.

# SEAClose

Terminate the SEAPI and free associated resources. After this function is called no other API functions should be used,

### Synopsis

void SEAClose ();

### Arguments

None.

### **Return Values**

None.

### Description

The SEAClose function is used to properly terminate an applications association with the API. It will result in all communication handled by this application to stop, and all api internal resources to be deallocated.

The application may call SEAOpen again to reestablish communication with the api.

# Example

SEAClose (); /\* sic! \*/

### Notes

The function may always safely be called. It is harmless even if SEAOpen wasn't called earlier.

# SEAComminfoGet

Get connection state information

### Synopsis

```
SEAStatus SEAComminfoGet (SEAHandle reqInfo,
SEAComminfo **infoptr);
```

### Arguments

#### reqInfo

The handle we used in the SEAGetRequest call.

infoptr

The connection information may be read from the structure pointed to by this pointer. Note: This memory is maintained by the API, and will be invalidated after the next use of the related handle.

### **Return Values**

SEA\_OK

Normal, successful return.

SEA\_ILLHANDLE

The handle did not refer to a connection info event.

### Description

The SEAComminfoGet is used to read out the information after a SEA\_RQ\_COMMS\_EVENT request .

# Example

### Notes

This function is deprecated and should not be used.

# SEAConnect

Connect explicitly to an api partner.

# Synopsis

SEAStatus sts = SEAConnect (const char \*name, int activate);

### Arguments

name

The SEAPI name of the api partner to connect to.

activate

Reserved.

### **Return Values**

SEA\_OK Successfully connected to the given api partner.

SEA\_SRVDOWN

API Partner was not active.

### Description

After connect is called, the given partner is entered into the internal partner list of the api, which will result in SEA\_RQ\_PARTNER\_UP or SEA\_RQ\_PARTNER\_DOWN requests being generated (regardless of whether the partner was active at connect or not).

### Example

None.

- SEAConnect is intended for used by specialized api clients using the SEA\_FN\_MANUAL mask to SEAOpen.
- This function is new in SEAPI version 2.

# SEAEIcTimeToSEATime

Convert an Elcbas-style string time to SEAPI time format.

### Synopsis

```
SEAStatus SEAElcTimeToSEATime (char *elctime,
SEATime *seatime);
```

### Arguments

#### elctime

The time in Elcbas-style string format. This should be 17 characters long, in the format YYYYMMDDHHMMSSmmm (year, month, day, hour, minute, second, milliseconds, e.g. 20030901120000000 For 12 noon on the 1. September 2003.

#### seatime

The same time in SEAPI struct SEATime format.

### **Return Values**

#### SEA\_OK

The operation completed successfully.

#### SEA\_BADPARAM

The seatime pointer is invalid, the elctime pointer is invalid, or the length of the elctime string is less than 17 characters.

### Description

This function will convert a string in Elcbas style time format to the SEAPI format. Note that minimal checking is done on the format of this string except for its length.

### Example

None.

### Notes

• This function was new in SEAPI version 2.

# SEAFree

Release data structures.

# Synopsis

SEAStatus SEAFree (SEAHandle \*data);

# Arguments

data

A pointer to the handle for the data structure to deallocate. Upon successful deallocation this is set to SEA\_NULL\_HANDLE.

### **Return Values**

SEA\_OK Normal, successful return

SEA\_ILLHANDLE

The handle did not refer to a valid data structure

# Description

This function may be used to deallocate a handle-based data structure for the API. Note that handles may be reused without deallocating (e.g. in the SEAGetRequest call, as the API will check the current value of the handle, and deallocate any unnecessary memory for each call.

# Example

```
if (SEAFree (list) != SEA_OK)
    fprintf (stderr, "Error during deallocation\n");
```

# Notes

None

# **SEAGetPartner**

Get the API name of the program that sent the current message.

### Synopsis

### Arguments

### reqinfo

The handle to the message, as returned by SEAGetRequest

#### partner\_name

Pointer to a char \* that will be set to point to the SEAPI partner name. On return, the pointer will point to data within the API, which should not be modified. If the data is needed beyond the scope of the provided handle, the application should make a copy.

### **Return Value**

- SEA\_OK Normal. successful return.
- SEA\_ILLHANDLE

The handle did not refer to a valid, inbound message.

### Description

This function will retrieve the API name of the application that originated the message referred to by the handle to the current application. The function may be useful e.g. in conjunction with the SEA\_OP\_MONITOR option. to find out whether the initiator or responder was started or stopped.

# Example

None

### Notes

• This function was new in SEAPI version 2.

# SEAGetRequest

Get the next request from the API.

### Synopsis

```
SEARequest SEAGetRequest (SEARequest reqMask,
int timeOut, SEAHandle *info);
```

### Arguments

reqMask

Intended to provide filtering of requests, but currently ignored. Supply SEA\_RQ\_ALL for consistent behavior if a future version implements filtering.

timeOut

The time-out (in seconds) to wait for a new request. A value of 0 will cause a poll without waiting; SEA\_INFINITE (-1) will wait indefinitely.

info

A handle to request-specific data. These data may not be accessed directly, but e.g. through one of the Objlist functions. If the same handle is used in multiple calls, the API will manage the memory associated with the handle, so that the current data will be unavailable to the application after the next call. Note that the handle must be initialized with SEA\_NULL\_HANDLE prior to first use.

# **Return Values**

The function returns the request/response code provided by the sender in the SEASendResponse/SEASendRequest/SEASendRequestTo call.

For a full list of request/response codes, see (tbs)

The following codes are generated by this function, and will not return any message in the handle:

SEA\_RQ\_TIMEOUT

No request was available within the specified timeout, or no message was available if polling (timeout 0).

SEA\_RQ\_SHUTDOWN

An internal error occurred which prevents further use of the API. The application may attempt to recover by calling SEAClose and SEAOpen again, or may need to restart.

# Description

This function receives a message through the API and returns the request code, with the info handle pointer being updated to refer to the actual message.

Elcbas/SEA

### Example

```
SEAHandle info = SEA_NULL_HANDLE;
SEARequest rqid;
rqid = SEAGetRequest (SEA_RQ_ALL, SEA_INFINITE, &info);
switch (rqid)
.
.
```

- If polling (using a time-out of 0), the application must ensure that the function is called at least every few seconds, to avoid time-outs at the protocol level.
- As indicated under SEAOpen, this function is private to a thread under Win32; it will only return the events from the SEAOpen called for this thread.
- The requests are described in detail below. The following table describes the relationship between functions and options to SEAOpen and returned requests (tbd: table to be updated)

| SEA_FN_REQUESTED                         | SEA_RQ_REQUESTED                                       |
|------------------------------------------|--------------------------------------------------------|
| SEA_FN_PERIODIC                          | SEA_RQ_PERIODIC                                        |
| SEA_FN_UNSOLICITED                       | SEA_RQ_START_UNSOLICITED or<br>SEA_RQ_STOP_UNSOLICITED |
| SEA_FN_COMMAND                           | SEA_RQ_COMMAND or<br>SEA_RQ_SETPOINT                   |
| SEA_OP_CONFIG                            | SEA_RQ_CHECK_CONFIG                                    |
| SEA_OP_COMMS                             | SEA_RQ_COMMS_EVENT                                     |
| (always in case of error or stop of API) | SEA_RQ_SHUTDOWN                                        |
| (depending on timeOut<br>parameter)      | SEA_RQ_TIMEOUT                                         |
| (after call(s) to SEAAddInput)           | SEA_RQ_USER_EVENT                                      |

# SEAGetResult

Read the application-specified result code from an object list header.

### Synopsis

SEAStatus SEAGetResult (SEAHandle *info*, SEAResult \**res*);

### Arguments

info

The handle to the object list the result is stored in.

res

A pointer to a variable which will receive the result code.

### **Return Values**

SEA\_OK Normal, successful return.

SEA\_ILLHANDLE

The handle does not refer to an object list.

### Description

This function is currently used only by the servers, and retrieves the result code stored with an object list.

### Example

None

### Notes

• This function was new in SEAPI version 3.

# **SEAGetSequence**

Get the message sequence number.

### Synopsis

SEAStatus SEAGetSequence (SEAHandle *info*, unsigned int \**seq*);

### Arguments

info

The message for which the sequence number is wanted

seq

A pointer to a variable which will return the sequence number

### **Return Values**

SEA\_OK Normal, successful return.

SEA\_ILLHANDLE

The handle did not refer to a valid message.

### Description

This function will return the message sequence number, which is set by SEASendRequest/SEASendRequestTo. This number may be used to correlate responses received with responses sent, by reading the number from the handle after it has been sent, and then reading the number of inbound responses.

### Example

None.

### Notes

• This function was new in SEAPI version 3.

# SEAGetTime

Get the current time (UTC) in SEAPI time format.

### Synopsis

SEAStatus SEAGetTime (SEATime \*timebuf);

### Arguments

timebuf

Pointer to a SEATime struct (allocated by caller) which will receive the current time as UTC.

### **Return Values**

SEA\_OK Normal, successful return.

SEA\_BADPARAM The timebuf pointer is invalid.

### Description

This function will get the current system time, including milliseconds, in UTC and return it in the SEAPI time format.

### Example

None

### Notes

• This function was new in SEAPI version 2.

# SEALogMessage

Send application-specific text to the API log handler.

### Synopsis

void SEALogMessage (int level, const char \*fmt, ...);

### Arguments

level

The log level to log this message at. This can be set using the SEASetLogLevel function, with the deafult level being SEA\_LOG\_INFO. One of:

| SEA_LOG_DBG_1   | Debug/Trace level (less verbose)            |
|-----------------|---------------------------------------------|
| SEA_LOG_DBG_2   | Debug/Trace level (more verbose)            |
| SEA_LOG_DBG_3   | Debug/Trace level (most verbose)            |
| SEA_LOG_DATA    | Used to log data being transferred          |
| SEA_LOG_INFO    | Informational level (during normal runtime) |
| SEA_LOG_WARNING | Warning level                               |
| SEA_LOG_ERROR   | Error level                                 |
| SEA_LOG_FATAL   | Fatal error level                           |

### Fmt

A printf style format string, with arguments.

### **Return Values**

None

### Description

This currently prints a formatted message, with time information, on the standard error device (stderr).

### Example

```
...
/* We got an error from a call to an external application */
SEALogMessage (SEA_LEV_ERROR, "Error from system %d",
errorCode);
...
```

# SEAManageInfoGet

Return a manage info structure from the current message.

### Synopsis

```
SEAStatus SEAManageInfoGet (SEAHandle info,
SEAManageInfo **mip);
```

### Arguments

```
info
```

The handle for the incoming message.

### mip

A pointer to a SEAManageInfo pointer which will point to the manage info data in the message.

### **Return Values**

SEA\_OK Normal, successful return

SEA\_BADPARAM The mip pointer is invalid

SEA\_ILLHANDLE The info handle does not refer to a valid manage info message

### Description

This function is used to retrieve message data for messages with request code SEA\_RQ\_MANAGE or response code SEA\_RS\_MANAGE\_RESPONSE.

The pointer returned points to data inside the API, which will be valid through the scope of the handle. If the data should be modified, a copy of the struct must be taken, and the handle updated with SEAManageInfoSet.

### Example

None

- This function was new in SEAPI Version 3.
- The management interface is used between the Configuration tool and the servers, and is not intended for general use in this version.

# SEAManageInfoNew

Allocate a message buffer for manage info use.

### Synopsis

```
SEAStatus SEAManageInfoNew (SEAHandle *info,
SEAManageInfo *mip);
```

### Arguments

info

A pointer to a handle which will be updated to refer to the new message. Any data previously associated with the handle will be released.

mip

A pointer to the SEAManageInfo structure to be used to initialize the message. May be NULL; the information may be set later with SEAManageInfoSet.

### **Return Values**

SEA\_OK Normal, successful return

SEA\_ILLHANDLE The info handle is invalid

SEA\_NOMEM

No more handles or no memory available to complete the operation

# Description

This function is used to allocate a message for use in the SEAPI management interface. Optionally, the message is initialized with data from the SEAManageInfo struct.

### Example

None

- This function was new in SEAPI Version 3.
- The management interface is used between the Configuration tool and the servers, and is not intended for general use in this version.

# **SEAManageInfoSet**

Update a manage info message buffer with new data.

### Synopsis

```
SEAStatus SEAManageInfoSet (SEAHandle info,
SEAManageInfo *mip);
```

### Arguments

info

The handle for the message.

#### mip

A pointer to the SEAManageInfo structure to be used to initialize the message.

### **Return Values**

SEA\_OK Normal, successful return

SEA\_ILLHANDLE The handle does not refer to a valid manage info message

SEA\_BADPARAM The mip pointer is invalid

### Description

This function is used to update the data in a manage info message. It is typically used when creating a response to a SEA\_RQ\_MANAGE request.

### Example

None.

- This function was new in SEAPI Version 3.
- The management interface is used between the Configuration tool and the servers, and is not intended for general use in this version.

# **SEANextPeriod**

Increase the period counter in an object list.

# Synopsis

SEAStatus SEANextPeriod (SEAHandle list);

### Arguments

list

The handle to the object list.

### **Return Values**

SEA\_OK Normal, successful return

SEA\_ILLHANDLE The handle does not refer to a valid object list

SEA\_NOTIME The object list does not contain a time specification

SEA\_ENDPER The number of periods specified is reached

# Description

This is a convenience function that can be used in a responder API client to increase the period counter when responding to requests for time series data.

### Example

See the t\_rs\_data sample source code.

### Notes

• This function was new in SEAPI Version 3.

# SEAObjlistAdd

Add an object to an object list

# Synopsis

```
SEAStatus SEAObjlistAdd (SEAHandle list, SEAObject *object, SEAValue *value);
```

## Arguments

list

The handle to the object list.

#### object

The pointer to the object struct defining the object to add.

value

The pointer to the value for the object to add (may be NULL).

## **Return Values**

SEA\_OK Normal, successful return

SEA\_NOMEM No memory available for operation

SEA\_LISTFULL The list is full (max 255 objects)

SEA\_ILLHANDLE The handle did not refer to a valid object list

# Description

This function may be used to add objects to an already existing object list.

# Example

```
SEAHandle list = SEA_NULL_HANDLE;
SEAObject object;
SEAValue value;
if (SEAObjlistNew (&list, 0) != SEA_OK)
  fprintf (stderr, "Failed to create object list\n");
if (SEAObjlistAdd (list, &object, &value) != SEA_OK)
  fprintf (stderr, "Failed to add objects to list\n");
```

## Notes

• The data for object and value (if supplied) is copied, so the application may reuse/deallocate these after the call.

# SEAObjlistAddEx

Add an object to an object list

# Synopsis

```
SEAStatus SEAObjlistAddEx (SEAHandle list,
SEAObjectEx *object,
SEAValue *value);
```

## Arguments

### list

The handle to the object list.

object

The pointer to the extended object struct defining the object to add.

value

The pointer to the value for the object to add (may be NULL).

# **Return Values**

SEA\_OK Normal, successful return

SEA\_NOMEM No memory available for operation

SEA\_LISTFULL The list is full (max 255 objects)

SEA\_ILLHANDLE The handle did not refer to a valid object list

# Description

This function may be used to add objects to an already existing object list.

# Example

```
SEAHandle list = SEA_NULL_HANDLE;
SEAObjectEx object;
SEAValue value;
if (SEAObjlistNew (&list, 0) != SEA_OK)
   fprintf (stderr, "Failed to create object list\n");
if (SEAObjlistAdd (list, &object, &value) != SEA_OK)
   fprintf (stderr, "Failed to add objects to list\n");
```

## Notes

• The data for object and value (if supplied) is copied, so the application may reuse/deallocate these after the call.

# SEAObjlistGet

Get the specified object from an object list. Also sets the current position of the list.

# Synopsis

```
SEAStatus SEAObjlistGet (SEAHandle list, int position,
SEAObject **objptr);
```

## Arguments

list

The object list we are reading.

position

The position (starting with 1) in the list we want read. The constants SEA\_POS\_CURRENT (return the current position) and SEA\_POS\_LAST (return the last position) are also defined.

objptr

The object structure pointer which will receive the object data. The returned pointer points to API data structures, and should be considered read-only. It will be value as long as the handle is in scope.

### **Return Values**

SEA\_OK Normal, successful return

SEA\_ILLPOS

The supplied position does not exist in the list

SEA\_ILLHANDLE

The handle did not refer to a valid object list

# Description

This function is similar to SEAObjlistNext, except it reads from the supplied position, also setting the current position of the list to this.

# Example

```
SEAStatus status = SEA_OK;
SEAObject *optr;
int i;
status = SEAObjlistGet (list, 1, &optr);
for (i = 2; status == SEA_OK; i++)
```

Elcbas/SEA

# Programmers Guide

```
{
    printf ("Name %s\n", optr->name);
    status = SEAObjlistGet (list, i, &optr);
}
```

# Notes

None

# SEAObjlistGetEx

Get the specified object from an object list. Also sets the current position of the list.

# Synopsis

```
SEAStatus SEAObjlistGetEx (SEAHandle list, int position,
SEAObjectEx **objptr);
```

# Arguments

list

The object list we are reading.

position

The position (starting with 1) in the list we want read. The constants SEA\_POS\_CURRENT (return the current position) and SEA\_POS\_LAST (return the last position) are also defined.

objptr

The object structure pointer which will receive the object data. The returned pointer points to API data structures, and should be considered read-only. It will be value as long as the handle is in scope.

# **Return Values**

SEA\_OK Normal, successful return

SEA\_ILLPOS

The supplied position does not exist in the list

SEA\_ILLHANDLE

The handle did not refer to a valid object list

# Description

This function is similar to SEAObjlistNext, except it reads from the supplied position, also setting the current position of the list to this.

# Example

```
SEAStatus status = SEA_OK;
SEAObjectEx *optr;
int i;
status = SEAObjlistGet (list, 1, &optr);
for (i = 2; status == SEA_OK; i++)
```

Elcbas/SEA

## Programmers Guide

```
{
    printf ("Name %s\n", optr->name);
    status = SEAObjlistGet (list, i, &optr);
}
```

# Notes

None

# SEAObjlistGetHeader

Return the header for the object list

## Synopsis

```
SEAStatus SEAObjlistGetHeader (SEAHandle list,
SEAObjlistHeader **headptr);
```

## Arguments

```
list
```

The object list we want to read the header for.

headptr

The address of a SEAObjlistHeader pointer. This will return a pointer into API data structures, and should not be used to update data. It will be valid as long as the handle is in scope.

## **Return Value**

SEA\_OK Normal, successful return

SEA\_ILLHANDLE The handle did not refer to a valid object list

# Description

This function is used to read the header of an objlist. The header contains information relating to the use of the objlist, such as transfer parameters.

# Example

```
SEAObjlistHeader myHdr;
if (SEAObjlistGetHeader (list, &myHdr) != SEA_OK)
{
    fprintf (stderr, "Failed to read the list header\n");
}
```

### Notes

• The pointer will be set to point to a structure that is internal to the API. This should be considered read-only, and is only valid as long as the objlist in question exists.

# **SEAObjlistGetValue**

Read the value for an object in an object list.

## Synopsis

```
SEAStatus SEAObjlistGetValue (SEAHandle list, int position, SEAValue **valptr);
```

### Arguments

list

The object list we are dealing with.

#### position

The position in the list, typically SEA\_POS\_CURRENT.

valptr

The pointer to the value in the list. Note: This is read-only.

## **Return Values**

SEA\_OK Normal, successful return

SEA\_ILLPOS The supplied position does not exist in the list

SEA\_NOVAL The object in the list did not have a value set

SEA\_ILLHANDLE The handle did not refer to a valid object list

# Description

This function is used to read the value for an object in an object list, typically when receiving data, commands or setpoints. It returns a pointer to the value in the list, which should not be modified by the caller.

# Example

}

## Notes

• This call returns a pointer to the existing value information in an object list, which is read-only information, valid until the next call to this function or until the associated handle is reused. To update the value information, use SEAObjlistSetValue.

# SEAObjlistNew

Create a new objlist, optionally populating it with one or more objects.

# Synopsis

```
SEAStatus SEAObjlistNew (SEAHandle *list,
unsigned int size, ...);
```

# Arguments

list

A handle pointer. This should be for a valid handle. (If a non-empty handle, the previous contents are lost and memory reclaimed).

size

The initial size of the list. A corresponding set of initializers should be supplied in the varargs part. These should be pointers to SEAObject and SEAValue structures, the contents of which will be copied into the list (a NULL pointer may be supplied for the value struct).

# **Return Values**

SEA\_OK Normal, successful return

SEA\_NOMEM No memory available for operation

SEA\_ILLSIZE

The list is greater than supported maximum (255)

# Description

This function will allocate an object list, initializing it with objects and values as required. The most typical use is for returning unsolicited data.

# Example

```
SEAObject object;
SEAValue value;
SEAHandle list = SEA_NULL_HANDLE;
if (SEAObjlistNew (&list, 1, &object, &value) != SEA_OK)
{
  fprintf (stderr, "Failed to create objlist\n");
}
```

## Notes

• The input structures are copied, so the application may do as it pleases with those after the call.

# SEAObjlistNewEx

Create a new objlist, optionally populating it with one or more objects.

## Synopsis

```
SEAStatus SEAObjlistNew (SEAHandle *list,
unsigned int size, ...);
```

## Arguments

list

A handle pointer. This should be for a valid handle. (If a non-empty handle, the previous contents are lost and memory reclaimed).

size

The initial size of the list. A corresponding set of initializers should be supplied in the varargs part. These should be pointers to SEAObjectEx and SEAValue structures, the contents of which will be copied into the list (a NULL pointer may be supplied for the value struct).

## **Return Values**

SEA\_OK Normal, successful return

SEA\_NOMEM No memory available for operation

SEA\_ILLSIZE

The list is greater than supported maximum (255)

# Description

This function will allocate an object list, initializing it with objects and values as required. The most typical use is for returning unsolicited data.

# Example

```
SEAObjectEx object;
SEAValue value;
SEAHandle list = SEA_NULL_HANDLE;
if (SEAObjlistNew (&list, 1, &object, &value) != SEA_OK)
{
  fprintf (stderr, "Failed to create objlist\n");
}
```

## Notes

• The input structures are copied, so the application may do as it pleases with those after the call.

# SEAObjlistNext

Return the next object in an object list.

## Synopsis

```
SEAStatus SEAObjlistNext (SEAHandle list,
SEAObject **objptr);
```

### Arguments

list

The object list we are reading

#### objptr

The object struct pointer for the next object on the list

## **Return Values**

SEA\_OK Normal, successful return

SEA\_ENDLIST No more objects in list

SEA\_ILLHANDLE The handle did not refer to a valid object list

# Description

This function will return the next object from an object list. On a list returned from SEAGetRequest the first call to this function will return the first object in the list. The SEAObjlistReset function can be used to reset a list to the first object.

# Example

```
SEAStatus status;
SEAObject *optr;
while ((status = SEAObjlistNext (list, &optr)) == SEA_OK)
{
    printf ("Name %s\n", optr->name);
}
```

#### Notes

• The caller should not modify the SEAObject structure returned.

# SEAObjlistNextEx

Return the next object in an object list.

## Synopsis

```
SEAStatus SEAObjlistNextEx (SEAHandle list,
SEAObjectEx **objptr);
```

### Arguments

list

The object list we are reading

objptr

The object struct pointer for the next object on the list

## **Return Values**

SEA\_OK Normal, successful return

SEA\_ENDLIST No more objects in list

SEA\_ILLHANDLE The handle did not refer to a valid object list

# Description

This function will return the next object from an object list. On a list returned from SEAGetRequest the first call to this function will return the first object in the list. The SEAObjlistReset function can be used to reset a list to the first object.

# Example

```
SEAStatus status;
SEAObjectEx *optr;
while ((status = SEAObjlistNextEx (list, &optr)) == SEA_OK)
{
    printf ("Name %s\n", optr->name);
}
```

### Notes

• The caller should not modify the SEAObject structure returned.

# SEAObjlistReset

Reset the current item pointer for an objlist.

# Synopsis

SEAStatus SEAObjlistReset (SEAHandle list);

## Arguments

*list* The handle to the object list.

### **Return Values**

SEA\_OK Normal, successful return

SEA\_ILLHANDLE The handle did not refer to a valid object list

## Description

This function is used to reset the internal position of an object list, so that SEAObjlistNext will start from the first object again. When a list is received from SEAGetRequest, this call is not needed for the first loop.

### Example

See the t\_rs\_data sample code.

### Notes

• This function was new in SEAPI Version 3.

# **SEAObjlistSetHeader**

Update the object list header.

## Synopsis

```
SEAStatus SEAObjlistSetHeader (SEAHandle list,
SEAObjlistHeader *hdr);
```

## Arguments

list

The object list handle

hdr

A pointer to an SEAObjlistHeader structure which contains the new values for the header. The size field is not updated by this call, but is maintained internally to reflect the number of objects in the list.

## **Return Value**

SEA\_OK Normal, successful return

SEA\_ILLHANDLE The handle did not refer to a valid object list

# Description

This function cane be used to update the object header for an object list.

# Example

None.

### Notes

• This function was new in SEAPI Version 3.

# **SEAObjlistSetValue**

Set the value for an object in an object list.

# Synopsis

```
SEAStatus SEAObjlistSetValue (SEAHandle list, int position, SEAValue *value);
```

## Arguments

list

The object list containing the object we are setting the value for

position

The position in the list (1 is first). Usually this is the constant SEA\_POS\_CURRENT (=0) for the current position.

value

The value to set, supplied in a SEAValue structure.

## **Return Values**

SEA\_OK Normal, successful return

SEA\_ILLPOS The supplied position does not exist in the list

SEA\_ILLHANDLE The handle did not refer to a valid object list

# Description

This function is usually used to supply a value for an object when responding to various data transfer requests.

# Example

```
SEAStatus status;
SEAObject *optr;
SEAValue value;
while ((status = SEAObjlistNext (list, &optr)) == SEA_OK) {
  if (optr->dtype == SEA_DT_FLOAT) {
    value.quality = SEA_Q_OK;
    value.v.fval = 10.0;
    }
    else {
```

### Elcbas/SEA

```
Programmers Guide
```

```
value.v.fval = 0.0;
value.quality = SEA_Q_NOTOK;
}
if (SEAObjlistSetValue (list, SEA_POS_CURRENT, &value)
  != SEA_OK) {
  fprintf (stderr, "Error setting value\n");
  }
}
```

### Notes

• The information in the value struct is copied, thus it is the responsibility of the caller to deallocate the original structure.

# SEAOpen

The SEAOpen function Initializes the SEAPI. It should be called prior to calling any other function in the API.

## Synopsis

```
SEAStatus SEAOpen (const char *appName,
SEAFunction functionMask,
SEAOption optionMask)
```

### Arguments

appName

The name of this interface application (used for identification purposes). Nullterminated string. The string is significant to 8 characters, which must be unique on a system.

#### functionMask

A bitmask specifying which functions will be supported by the API, formed by OR-ing together from the following list:

| SEA_FN_UNSOLICITED | Handle<br>unsolicited data<br>transfer             | V1/V2 Responder client                                |
|--------------------|----------------------------------------------------|-------------------------------------------------------|
| SEA_FN_PERIODIC    | Handle Periodic data transfer                      | V1/V2 Responder client                                |
| SEA_FN_REQUESTED   | Handle Requested data transfer                     | V1/V2 Responder client                                |
| SEA_FN_COMMAND     | Handle<br>Commands and<br>setpoints                | V1/V2 Responder client                                |
| SEA_FN_AUTO        | Connect to<br>initiator (V2).<br>Both servers (V3) | V2 Initiator client, V3<br>Initiator/Responder client |
| SEA_FN_INCLIENT    | Connect to initiator                               | V3 Initiator client                                   |
| SEA_FN_RSCLIENT    | Connect to responder                               | V3 Responder client                                   |

The V1 responder functions implies creation of 'built-in' clients, and can only be used by one client (for each function) at a time in a system.

| Elcbas/SEA        | Page 59 (77) |
|-------------------|--------------|
| Programmers Guide | SEAOpen      |

### optionMask

A bitmask specifying additional options, formed by OR-ing together from the following list:

| SEA_OP_CONFIG    | Defined, but not used                                                                |
|------------------|--------------------------------------------------------------------------------------|
| SEA_OP_COMMS     | Defined, but not used.                                                               |
| SEA_OP_EXCEPTION | Defined, but not used                                                                |
| SEA_OP_MONITOR   | Receive notification when associated server(s) starts and stops. (new in version 3). |

**Programmers Guide** 

### **Return Values**

SEA\_OK Normal, successful return

#### SEA\_INUSE

The specified name is already used by another process, or the specified V1 responder function is already used by another process.

### Description

The SEAOpen call must be called prior to calling any other functions in the API. It will initialize the API, and set up the event handler according to the specified function mask.

# Example

```
if (SEAOpen ("MYAPP", SEA_FN_AUTO, 0)!= SEA_OK)
{
   fprintf (stderr, "Failed to initialize SEAPI\n");
   exit (2);
}
```

- For the Win32 platform the SEAPI utilizes thread-local storage, so that multiple threads within a process may access the API simultaneously, each thread calling SEAOpen as required. All other API functions must then be called from the same thread.
- The function is designed to succeed even if the local API processes are not yet started. The application should wait in or poll SEAGetRequest to get such data when available.

# **SEARemoveInput**

Remove user-supplied event sources from SEAGetRequest

### Synopsis

SEAStatus SEARemoveInput (SEAInput input);

### Arguments

*input* The event source to remove. See SEAAddInput.

#### **Return Values**

SEA\_OK Normal, successful return

SEA\_ILLINP The input source is invalid (no such input)

### Description

This function is used to reverse the effect of SEAAddInput

### Example

None

#### Notes

None

# SEASendRequest

Send a request to an implicit server.

## Synopsis

| SEAStatus | SEASendRequest | (SEARequest | request, |
|-----------|----------------|-------------|----------|
|           |                | SEAHandle d | data);   |

### Arguments

#### request

The request to be sent to the API.

#### data

The data (e.g. object list) associated with the request.

## **Return Values**

SEA\_OK Normal, successful return

#### SEA\_SRVDOWN

The server/partner process was not running

# Description

The SEASendRequest function sends a message to an implied server. New applications should use the explicit SEASendRequestTo instead.

For V1 clients, this will send a request to the responder.

For V2 and newer clients, this will send a request to the initiator.

### Example

None.

### Notes

• The SEASendRequestTo function is the preferred alternative for newer clients.

# SEASendRequestTo

Send a request to a specified API partner (server).

## Synopsis

```
SEAStatus SEASendRequestTo (const char *srv,
SEARequest request,
SEAHandle data);
```

## Arguments

srv

The API name for the partner/client this message is to be sent to. The header file defines SEA\_SRV\_IN for the initiator name and SEA\_SRV\_RS for the responder name.

#### request

The request code to send.

data

The handle to the associated data, e.g. object list.

### **Return Values**

SEA\_OK Normal, successful return

SEA\_SRVDOWN

The server/partner process was not running

# Description

This function sends a request message to the indicated API partner (server).

#### Example

See the t\_in\_cmd sample.

#### Notes

• This function was new in version 2.

# SEASendResponse

Send a response to the message originator

### Synopsis

| SEAStatus | SEASendResponse | (SEARespons | e response, |
|-----------|-----------------|-------------|-------------|
|           |                 | SEAHandle   | data);      |

### Arguments

#### response

The response id for this data transfer. Currently this mat be one of the following (list to be reviewed)

| SEA_RS_DATA                | This is a response to a requested or periodic data transfer request |
|----------------------------|---------------------------------------------------------------------|
| SEA_RS_UNSOLICITED_STARTED | This is a response to a start unsolicited request                   |
| SEA_RS_UNSOLICITED         | This is unsolicited data                                            |
| SEA_RS_COMMAND_RESPONSE    | This is a response to a command                                     |
| SEA_RS_SETPOINT_RESPONSE   | This is a response to a setpoint request                            |
| SEA_RS_CONFIG_CHECKED      | The configuration for an objlist has been checked                   |
| SEA_RS_ERROR_RESPONSE      | This indicates that the last request was unacceptable               |
| SEA_RS_DONTCARE            | This indicates that there is no particular response to a request    |

For a description of the correlation between requests and responses, see the request descriptions later in this chapter.

#### data

This is a handle referring to data relevant to the response. Often this will be the same handle as received by SEAGetRequest

#### **Return Values**

#### SEA\_OK

Normal, successful return

#### SEA\_SRVDOWN

The server/partner process was not running

### Description

This function is used to return data and other responses from the API client application to the originator of the request message.

## Example

```
SEAHandle objlist = SEA_NULL_HANDLE;
...
for (;;)
{
    SEAGetRequest (SEA_RQ_REQUESTED, SEA_INFINTE, &objlist);
    /* Retrieve data into list */
    SEASendResponse (SEA_RS_DATA, objlist);
  }
```

#### Notes

• For a description of the relationship between requests and responses, see below.

# SEASetLogLevel

Sets the library log level.

# Synopsis

void SEASetLogLevel (int level);

## Arguments

*level* The log level to set (see SEALogMessage for a list of levels)..

### **Return Values**

None.

### Description

This function is used to set the library log level. When logging a message with SEALogMessage, only messages with a level equal or higher than the set level will actually be output.

The default log level is SEA\_LOG\_INFO.

# Example

• None.

# SEASetLogTarget

Set the target for the library log.

## Synopsis

```
void SEASetLogTarget (int type, const char* logName);
```

## Arguments

type

The type of logging target, one of the constants

- LOG\_FILE log to file
- LOG\_CATEGORY log using the log4cpp library

### logName

The log target, a file if type is LOG\_FILE, otherwise a log4cpp category name.

## **Return Values**

None.

### Description

This function is used to set the target for the library logging function. The default is to log to the standard error output.

Note that the use of the log4cpp library is primarily intended for use internally by the Elcbas servers, as it requires a priori initalization to be useful.

### Example

None.

# SEASetResult

Update the result code in the object list header.

## Synopsis

SEAStatus SEASetResult (SEAHandle *list*, SEAResult *res*);

### Arguments

list

The object list to set the result code in.

res

The result code to set.

### **Return Values**

SEA\_OK Normal, successful return.

SEA\_ILLHANDLE The handle does not refer to an object list.

### Description

This function is used to set a result code in an object list. Currently, the only supported use of this function is when handling requested data transfer in responder API clients.

### Example

None.

#### Notes

• This function was new in SEAPI Version 3.

# SEASystemTimeToSEATime

Convert a Win32 SYSTEMTIME structure to SEAPI time format.

# Synopsis

```
SEAStatus SEASystemTimeToSEATime (SYSTEMTIME *systemtime, SEATime *seatime);
```

## Arguments

#### systemtime

Pointer to a SYSTEMTIME structure, as defined in the Win32 API.

seatime

Pointer to a SEATime structure which will be updated based on the contents of the SYSTEMTIME input.

## **Return Values**

SEA\_OK Normal, successful completion.

SEA\_BADPARAM

Either of the input pointers are invalid.

### Description

This function performs a straight copy of corresponding fields between the two structures.

### Example

None.

- This function was new in SEAPI Version 2.
- This function is only available on the Windows platform.
- No checks are performed on the validity of the contents of the input structure.

# SEATimeToAlibTime

Convert time from SEAPI format to Elcom alib format (integer array).

## Synopsis

## Arguments

#### seatime

[in] The input time in SEAPI format.

#### altime

[out] The same time in Elcom alib format, ie. an integer array, with year as year – 1900.

## **Return Values**

SEA\_OK

The operation completed successfully.

#### SEA\_BADPARAM

The seatime pointer is invalid.

### Description

This function will convert a time in the SEAPI format to the format used by the Elcom-90 API (alib).

# Example

None available.

- This function is new in SEAPI version 3.
- No validity checks are performed on the input time.

# SEATimeToElcTime

Convert time from SEAPI format to Elcbas-style string format.

### Synopsis

SEAStatus SEATimeToElcTime (SEATime \*seatime, char \*elctime);

### Arguments

#### seatime

[in] The input time in SEAPI format.

#### elctime

[out] The same time in Elcbas-style string format.

#### **Return Values**

SEA\_OK The operation completed successfully.

SEA\_BADPARAM

One or both pointers are invalid.

### Description

This function creates a string in the format YYYYMMDDHHMMSSmmm from the input format, e.g. 20030915120000000.

#### Example

None.

- This function is new in SEAPI version 2.
- No validity checks are performed on the input time.

# SEATimeToSystemTime

Convert time from SEAPI format to Win32 SYSTEMTIME format.

### Synopsis

```
SEAStatus SEATimeToSystemTime (SEATime *seatime,
SYSTEMTIME *systemtime);
```

### Arguments

#### seatime

[in] The input time in SEAPI format.

#### systemtime

[out] The same time in Win32 SYSTEMTIME format.

## **Return Values**

SEA\_OK The operation completed successfully.

### SEA\_BADPARAM

One or both pointers are invalid.

# Description

This function converts a time in SEAPI format to the Win32 SYSTEMTIME format. The function is a straight copy, except for the weekday field in SYSTEMTIME (wDayOfWeek), which is computed.

### Example

None.

- This function was new in SEAPI Version 2.
- This function is only available on the Windows platform.
- No checks are performed on the validity of the contents of the input structure.

# SEATimeToTimeVal

Convert time from SEAPI format to a Unix timeval structure.

## Synopsis

```
SEAStatus SEATimeToTimeVal (SEATime *seatime,
struct timeval *tv);
```

### Arguments

#### seatime

[in] The input time in SEAPI format.

tv

[out] The same time in Unix timeval format.

# **Return Values**

SEA\_OK The operation completed successfully.

### SEA\_BADPARAM

One or both pointers are invalid.

# Description

This function converts the input time in SEATime format to a struct timeval, which contains the elapsed seconds since 1.1.1970 together with the elapsed microseconds within the second. The input time is assumed to be in UTC.

### Example

None.

- This function was new in SEAPI Version 2.
- This function is only available on the Unix platforms.
- No checks are performed on the validity of the contents of the input structure.

# SEATimeToTm

Convert time from SEAPI format to a struct tm format.

## Synopsis

SEAStatus SEATimeToTm (SEATime \*seatime, struct tm \*tmp);

## Arguments

#### seatime

[in] The input time in SEAPI format.

tmp

[out] The same time in struct tm format, as defined in ANSI C.

### **Return Values**

SEA\_OK The operation completed successfully.

SEA\_BADPARAM

One or both pointers are invalid.

### Description

This function converts from the SEAPI time format to a struct tm, as defined in ANSI C. Only corresponding fields are converted, and milliseconds are ignored.

### Example

None.

- This function was new in SEAPI Version 2.
- No checks are performed on the validity of the contents of the input structure.

# **SEATimeValToSEATime**

Convert from Unix timeval structure to SEAPI time format.

### Synopsis

```
SEAStatus SEATimeValToSEATime (struct timeval *tv,
SEATime *seatime);
```

### Arguments

tv

[in] The time in struct timeval format.

#### seatime

[out] The same time in SEAPI time format.

## **Return Values**

SEA\_OK The operation completed successfully.

#### SEA\_BADPARAM

One or both pointers are invalid.

### Description

This function converts the supplied timeval structure (as UTC) to a corresponding SEATime structure. The microseconds are truncated to milliseconds.

### Example

None.

- This function was new in SEAPI Version 2.
- This function is only available on the Unix platforms.
- No checks are performed on the validity of the contents of the input structure.

# SEATmToSEATime

Convert from struct tm format to SEAPI time format.

### Synopsis

SEAStatus SEATmToSEATime (struct tm \*tmp, SEATime \*seatime);

### Arguments

tmp

[out] The input time in struct tm format, as defined in ANSI C.

#### seatime

[in] The same time in SEAPI format.

### **Return Values**

SEA\_OK The operation completed successfully.

SEA\_BADPARAM

One or both pointers are invalid.

### Description

This function converts the input struct tm time, as defined in ANSI C, to SEAPI time format. Milliseconds are set to zero.

### Example

None.

- This function was new in SEAPI Version 2.
- No checks are performed on the validity of the contents of the input structure.

### 3.2 Structures

Please refer to the header file seapub.h for structures.

### 3.3 Constants

Please refer to the header file seapub.h for constants.

### 3.4 Macros

Please refer to the header file seapub.h for macros.